# **MOOVIL** 公交大岭山12路的时间表和线路图

B大岭山12路 大塘市场 アイストランド アランド [下载](https://moovitapp.com/index/api/onelink/3986059930?pid=Web_SEO_Lines-PDF&c=Footer_Button&is_retargeting=true&af_inactivity_window=30&af_click_lookback=7d&af_reengagement_window=7d&GACP=v%3D2%26tid%3DG-27FWN98RX2%26cid%3DGACP_PARAM_CLIENT_ID%26en%3Dinstall%26ep.category%3Doffline%26ep.additional_data%3DGACP_PARAM_USER_AGENT%26ep.page_language%3Dzh-cn%26ep.property%3DSEO%26ep.seo_type%3DLines%26ep.country_name%3D%25E4%25B8%25AD%25E5%259B%25BD%26ep.metro_name%3D%25E4%25B8%259C%25E8%258E%259E&af_sub4=SEO_other&af_sub8=%2Findex%2Fzh-cn%2Fline-pdf-Dongguan___%25E4%25B8%259C%25E8%258E%259E-5455-1171380-729806&af_sub9=View&af_sub1=5455&af_sub7=5455&deep_link_sub1=5455&deep_link_value=moovit%3A%2F%2Fline%3Fpartner_id%3Dseo%26lgi%3D729806%26add_fav%3D1&af_dp=moovit%3A%2F%2Fline%3Fpartner_id%3Dseo%26lgi%3D729806%26add_fav%3D1&af_ad=SEO_other_%E5%A4%A7%E5%B2%AD%E5%B1%B112%E8%B7%AF_%E5%A4%A7%E5%A1%98%E5%B8%82%E5%9C%BA_%E4%B8%9C%E8%8E%9E_View&deep_link_sub2=SEO_other_%E5%A4%A7%E5%B2%AD%E5%B1%B112%E8%B7%AF_%E5%A4%A7%E5%A1%98%E5%B8%82%E5%9C%BA_%E4%B8%9C%E8%8E%9E_View)App

公交大岭山12((大塘市场))共有2条行车路线。工作日的服务时间为: (1) 大塘市场: 06:50 - 22:00(2) 大朗汽车: 06:50 - 22:00 使用Moovit找到公交大岭山12路离你最近的站点,以及公交大岭山12路下班车的到站时间。

### 方向**:** 大塘市场

23 站 [查看时间表](https://moovitapp.com/dongguan___%E4%B8%9C%E8%8E%9E-5455/lines/%E5%A4%A7%E5%B2%AD%E5%B1%B112%E8%B7%AF/729806/3171744/zh-cn?ref=2&poiType=line&customerId=4908&af_sub8=%2Findex%2Fzh-cn%2Fline-pdf-Dongguan___%25E4%25B8%259C%25E8%258E%259E-5455-1171380-729806&utm_source=line_pdf&utm_medium=organic&utm_term=%E5%A4%A7%E5%A1%98%E5%B8%82%E5%9C%BA)

大朗汽车站

创业园

工业北路东

工业北路西

松山湖汽车站

月荷湖

创意生活城

兰馨园

松湖烟雨

中国银行

松山湖管委会

松湖花园

理工后门

教师村

滨湖路西服务区

职业技术学院

大岭山中学

天和百货

南区(临时站)

南区路口

大塘路口

大塘市场

# 公交大岭山**12**路的时间表

往大塘市场方向的时间表

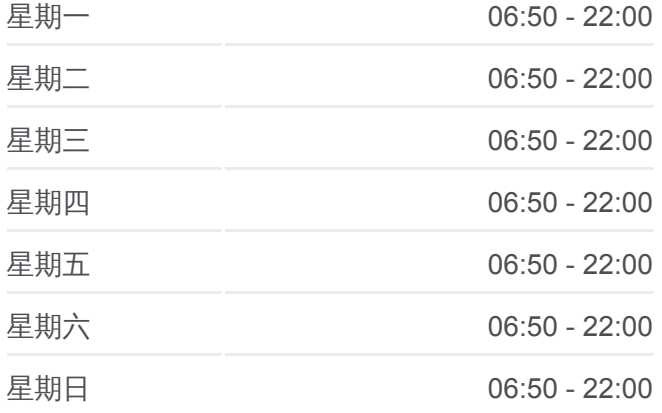

#### 公交大岭山**12**路的信息

方向**:** 大塘市场 站点数量**:** 23 行车时间**:** 47 分 途经站点**:**

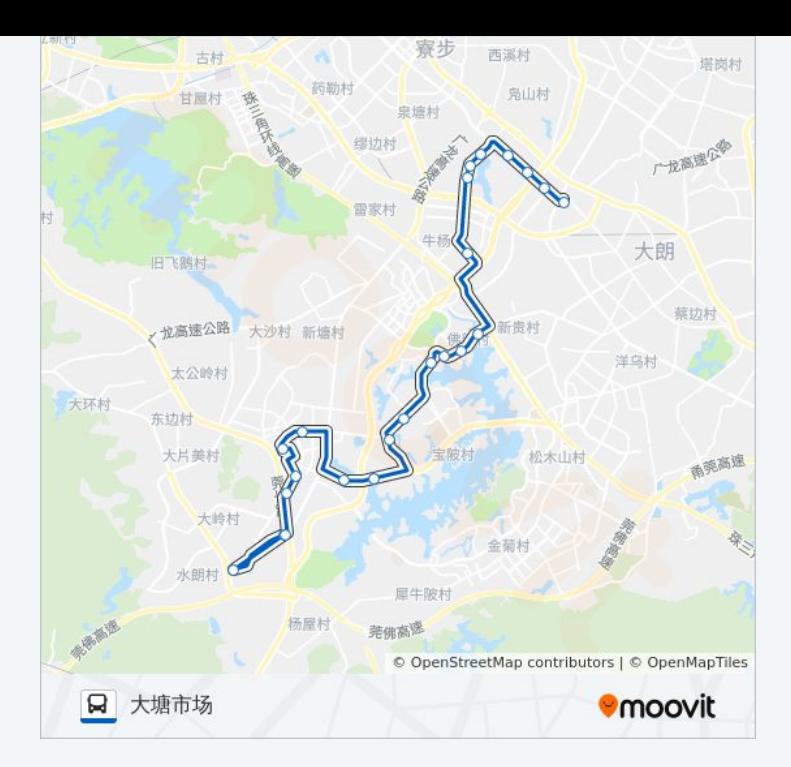

## 方向**:** 大朗汽车 36 站 [查看时间表](https://moovitapp.com/dongguan___%E4%B8%9C%E8%8E%9E-5455/lines/%E5%A4%A7%E5%B2%AD%E5%B1%B112%E8%B7%AF/729806/3171745/zh-cn?ref=2&poiType=line&customerId=4908&af_sub8=%2Findex%2Fzh-cn%2Fline-pdf-Dongguan___%25E4%25B8%259C%25E8%258E%259E-5455-1171380-729806&utm_source=line_pdf&utm_medium=organic&utm_term=%E5%A4%A7%E5%A1%98%E5%B8%82%E5%9C%BA)

大塘市场

大塘工业区中

大塘路口

交警大队

南区路口

凯东新城

大岭山镇标

镇标

新兴路口

邮局路口

兴华街口

华润商场

教育路口

大岭山中学

国税局

职业技术学院

职业技术学院大学路

职业技术学院

## 公交大岭山**12**路的时间表

往大朗汽车方向的时间表

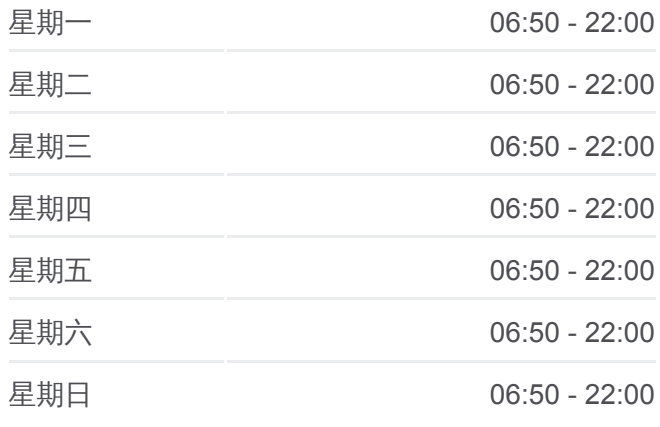

## 公交大岭山**12**路的信息

方向**:** 大朗汽车 站点数量**:** 36 行车时间**:** 58 分 途经站点**:**

滨湖路西服务区

教师村

理工体育中心

松湖花园

松山湖管委会

中国银行

松湖烟雨

松佛路口

松湖华科

兰馨园

创意生活城

月荷湖

松山湖汽车站

华贝科技园

工业北路西

工业北路东

创业园

大朗汽车站

你可以在moovitapp.com下载公交大岭山12路的PDF时间表和线路图。使用 Moovit[应用程式查](https://moovitapp.com/dongguan___%E4%B8%9C%E8%8E%9E-5455/lines/%E5%A4%A7%E5%B2%AD%E5%B1%B112%E8%B7%AF/729806/3171744/zh-cn?ref=2&poiType=line&customerId=4908&af_sub8=%2Findex%2Fzh-cn%2Fline-pdf-Dongguan___%25E4%25B8%259C%25E8%258E%259E-5455-1171380-729806&utm_source=line_pdf&utm_medium=organic&utm_term=%E5%A4%A7%E5%A1%98%E5%B8%82%E5%9C%BA)询东莞的实时公交、列车时刻表以及公共交通出行指南。

关于[Moovit](https://editor.moovitapp.com/web/community?campaign=line_pdf&utm_source=line_pdf&utm_medium=organic&utm_term=%E5%A4%A7%E5%A1%98%E5%B8%82%E5%9C%BA&lang=en) · MaaS[解决方案](https://moovit.com/maas-solutions/?utm_source=line_pdf&utm_medium=organic&utm_term=%E5%A4%A7%E5%A1%98%E5%B8%82%E5%9C%BA) · [城市列表](https://moovitapp.com/index/zh-cn/%E5%85%AC%E5%85%B1%E4%BA%A4%E9%80%9A-countries?utm_source=line_pdf&utm_medium=organic&utm_term=%E5%A4%A7%E5%A1%98%E5%B8%82%E5%9C%BA) · Moovit社区

© 2024 Moovit - 保留所有权利

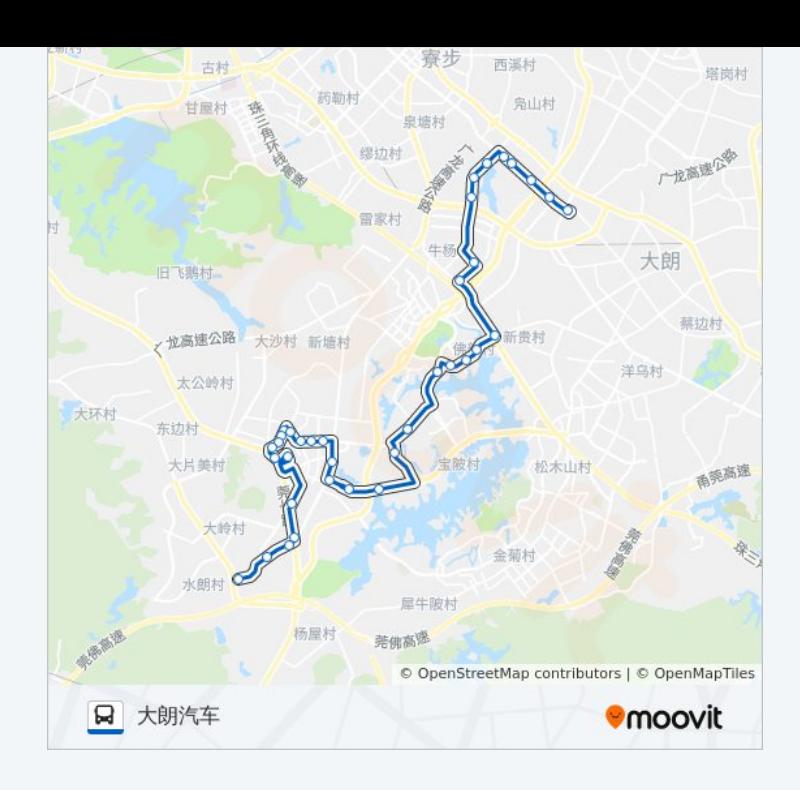

查看实时到站时间

Web App  $\left[\begin{array}{c} \bullet \\ \bullet \end{array}\right]$  App Store

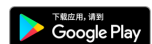